# **Andragradsfunktioner del 3**

I en serie av övningar ska du studera hur koefficienterna i en andragradsfunktion påverkar funktionens utseende. Öppna filen andragradsfunktioner\_del3.tns och följ anvisningarna som finns i filen.

Den funktion vi tittar på är  $y = a \cdot (x - k)^2 + c$  där a, *k* och *c* är parametrar som man kan ändra. För att åstadkomma detta så har vi på grafsidan (sid 4) infogat s.k. *skjutreglage.* Du infogar ett skjutreglage från verktygs-fältets meny *Åtgärder*. Om du högerklickar på skjutreglaget ser du inställningarna.

### **Andragradsfunktioner del 3**

I denna övning ska du studera hur

konstanten k i funktionen y= $\mathbf{a} \cdot (x-\mathbf{k})^2 + \mathbf{c}$ 

påverkar andragradsfunktionens utseende.

Starta med att ställa in a=1 och c=-2.

Variera sedan k för att studera vad som händer.

Var finns minimipunkten då k=0?

Vi börjar alltså med att låsa två av parametrarna och varierar den tredje. Vi får här:

$$
y=1\cdot(x-k)^2-2
$$

Eftersom en kvadrat aldrig kan vara mindre än 0, så betyder det att minimipunktens *y*-värde är -2 för alla *x*. När vi med skjutreglaget ändrar värdet på *k* så "vandrar" kurvan rakt åt vänster/höger på skärmen.

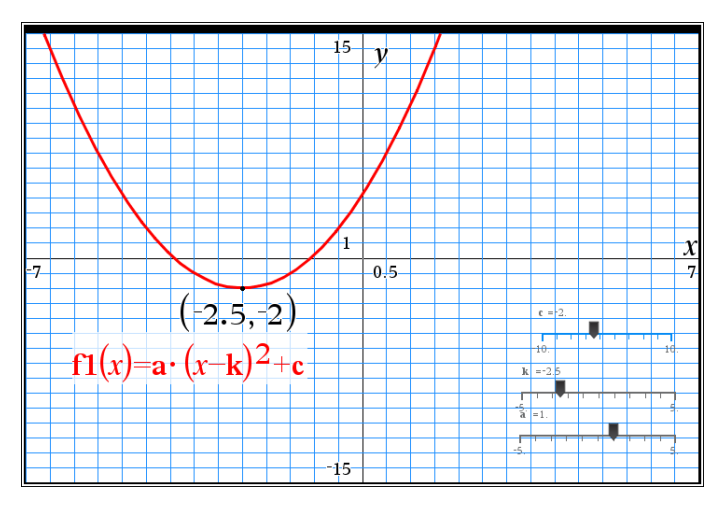

När *k* = 0 ligger minimipunkten på *y*-axeln. Vi får ju

 $y = 1 \cdot (x - 0)^2 - 2 \rightarrow y = x^2 - 2$ 

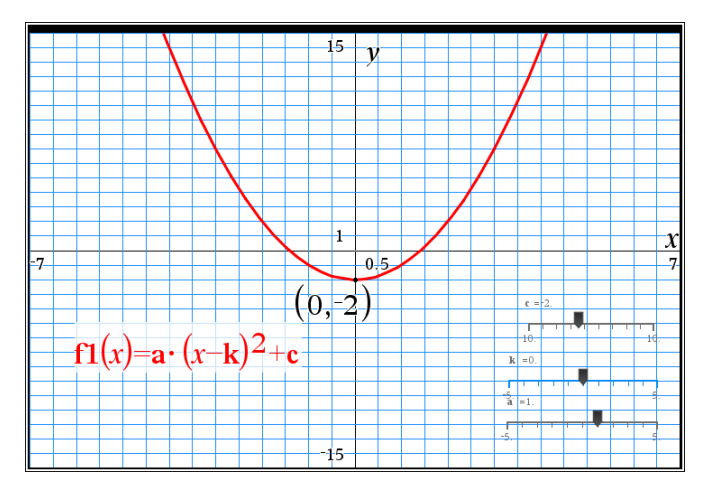

Var finns minimipunkten då k=2 och då k=-2? För vilket värde på x inträffar minimum då värdet på konstanten är k? Vad kan du säga om funktionsvärdena då x=k+1 och då x=k-1. Kurvan är symmetrisk med avseende på en

viss vertikal linje. Vilken?

**Var finns minipunkten då k = 2 och då** *k* **= -2?** Om *k* = 2 respektive -2 så får vi

 $y=1\cdot (x-2)^2-2$  och  $y=1\cdot (x+2)^2-2$ 

och funktionen har sitt minsta värde -2 när kvadraten är 0 vilket inträffar för x = 2 respektive x = -2. Grafen nedan visar situationen för *k* = 2.

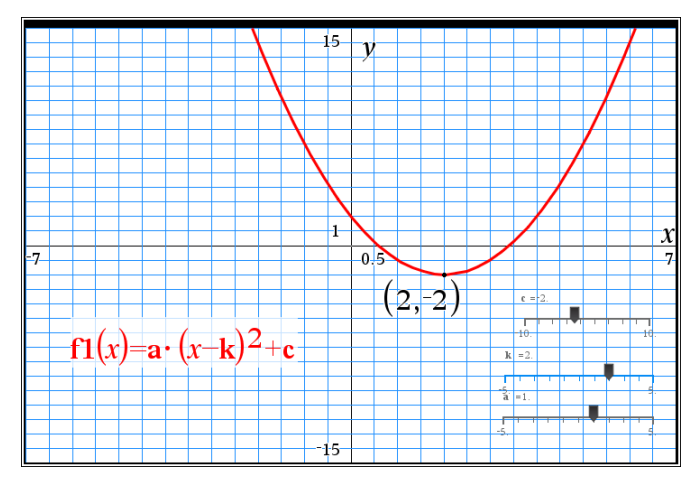

© Texas Instruments 2015 TI-Nspire™ CAS Version 4.0

#### **För vilket värde på** *x* **inträffar minimum då värdet på konstanten är** *k***?**

Minimum inträffar när kvadratens värde är 0, dvs. när *x* = k. Man kan pröva olika värden på *k* och se att det stämmer.

#### **Vad kan du säga om funktionsvärdena då** *x***=***k***+1 och då** *x* **=** *k***-1?**

**Kurvan är symmetrisk med avseende på en viss vertikal linje. Vilken?**

I grafen nedan är *k* =2 och då ser vi att funktionsvärdet för *x*= 2+1 = 3 och för *x*= 2-1 = 1 är 1. Symmetrilinjen är x = 2. Allmänt gäller att symmetrilinjens ekvation är *x* = *k* eftersom kvadratens värde då är 0.

*Tips*: du kan rita linjen *x* = 2 genom att i en textruta skriva *x* = 2 och sedan flytta textrutan med pekaren till en av koordinataxlarna.

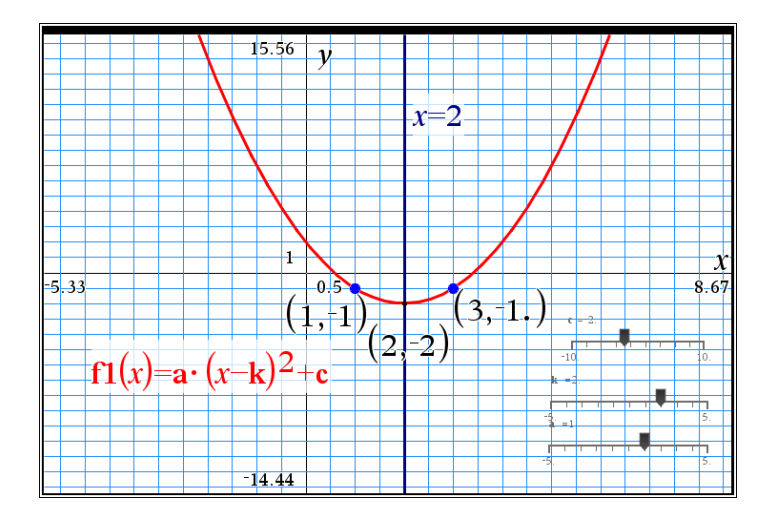

Låt fortfarande a vara =1. Ställ sedan efterhand in  $c=-4$ ,  $c=-1$ ,  $c=1$  och  $c=4$ .

Variera k i vart och ett av fallen. Vad kan du säga om minimipunktens koordinater uttryckt med hjälp av k och c.

Vilken inverkan har a?

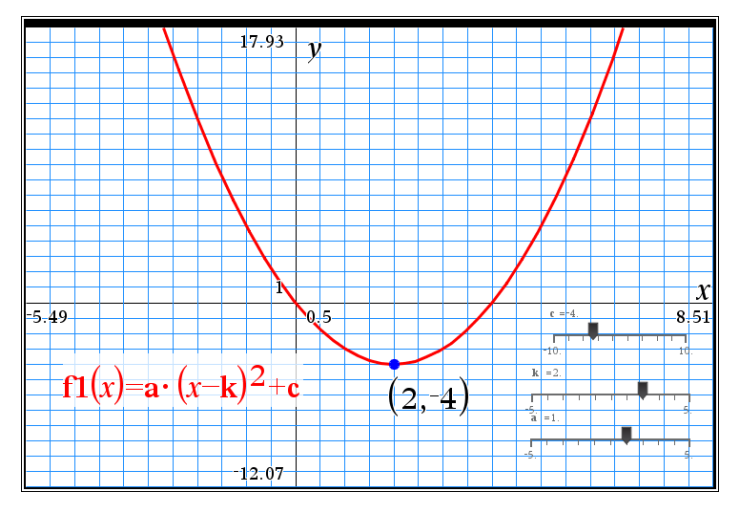

Om man ställer in olika värden på parametern *c* och sedan varierar *k* så ser man utifrån grafen att minpunktens koordinater är (*k*, *c*). Det är också enkelt att visa algebraiskt.

Funktionen  $y = 1 \cdot (x - k)^2 + c$  har ett minsta värde när x = *k* eftersom en kvadrat inte kan vara mindre än 0 och då är funktionens värde 0 + *c* = *c*.

Det sätt som funktionen f1(x) är skrivenkallas *kvadratkompletterad* form eller *vertexform* och ger snabbt väsentlig information om minimipunktens (eller maximipunktens) läge. Samtidigt ges information om läget av symmetrilinjen.

Om funktionen inte är skriven i denna form, som t.ex. f(x) =  $x^2$  + 4x +3, är det bra att kunna skriva om den kvadratkompletterad för att snabbt skapa sig en bild av funktionen.

Första steget kan vara att finna symmetrilinjen. Det kan du göra så här:

$$
f(x) = x^2 + 4x + 3 = x(x+4) + 3
$$

Då ser du snabbt ser att  $x = 0$  och  $x = -4$  ger samma funktionsvärde, nämligen +3. Alltså ligger symmetrilinjen mitt emellan dessa värden och är alltså *x* = - 2. Eftersom  $f(-2) = -1$  blir  $f(x) = (x+2)^2 - 1$ .

Ett annat sätt är att direkt skriva om den i kvadratkompletterad form. Tänk på *kvadreringsreglerna* och dubbla produkten:

## $2 + 4y + 2 - (y+2)^2 - 4 + 2 - (y+2)^2$ dubbla produkten:<br> $f(x) = x^2 + 4x + 3 = (x+2)^2 - 4 + 3 = (x+2)^2 - 1$

Denna funktion har alltså en minimipunkt (- 2, - 1).

Om vi ritar funktionen på båda sätten täcker de varandra.

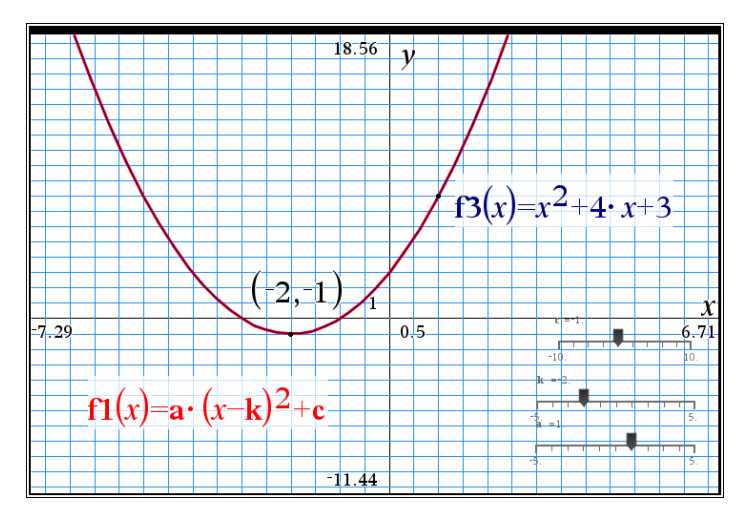

Pröva slutligen att kvadratkomplettera:

 $f2(x) = x^2 - 2x - 3$  $f3(x) = x^2 + 3x + 2$  $f4(x) = 2x^2 - 4x - 5$ f5(*x*) =  $-x^2 - 2x + 3$ 

Rita i samtliga fall funktionerna för att se att du har gjort rätt. Kontrollera max- eller minpunktens läge och därmed symmetrilinjen.

CAS-versionen av programmet har en funktion för kvadratkomplettering bland algebraverktygen. Kan vara bra att använda om man har ett komplicerat uttryck.

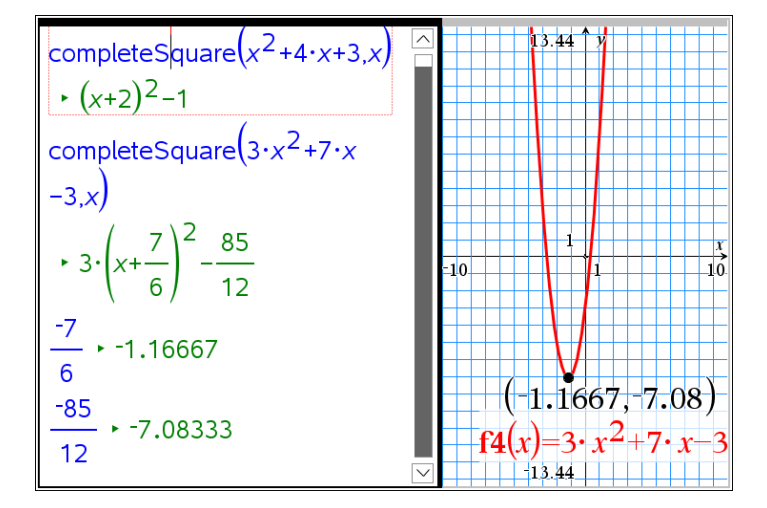